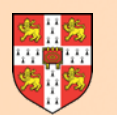

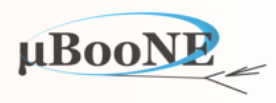

1

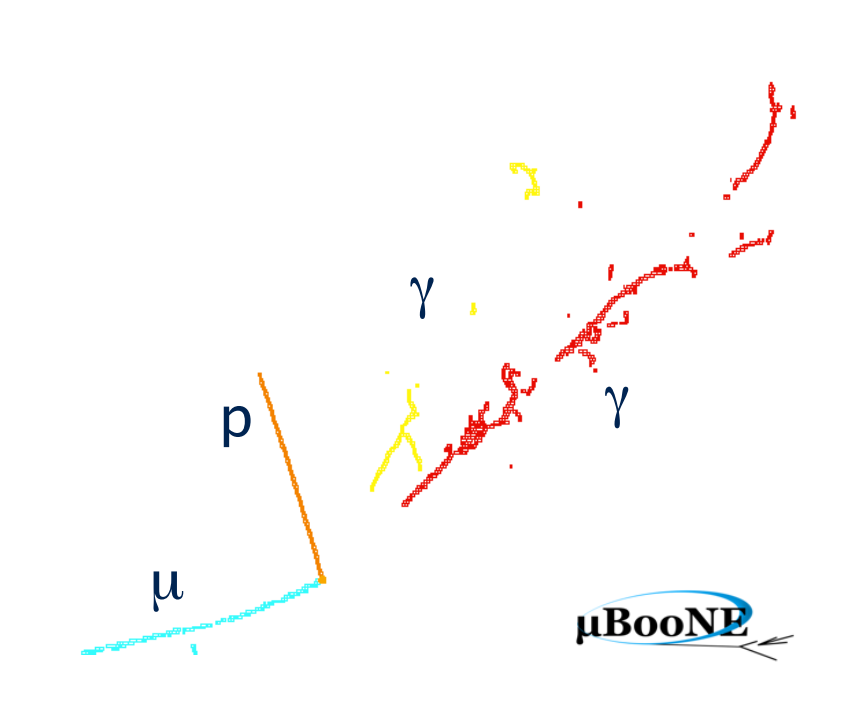

# **Pandora Talk 8: P**  $\frac{1}{2}$   $\frac{1}{2}$   $\frac{1}{2}$  **Output to LArSoft**

**L. Escudero for the Pandora Team MicroBooNE Pandora Workshop** July 11-14th 2016, Cambridge

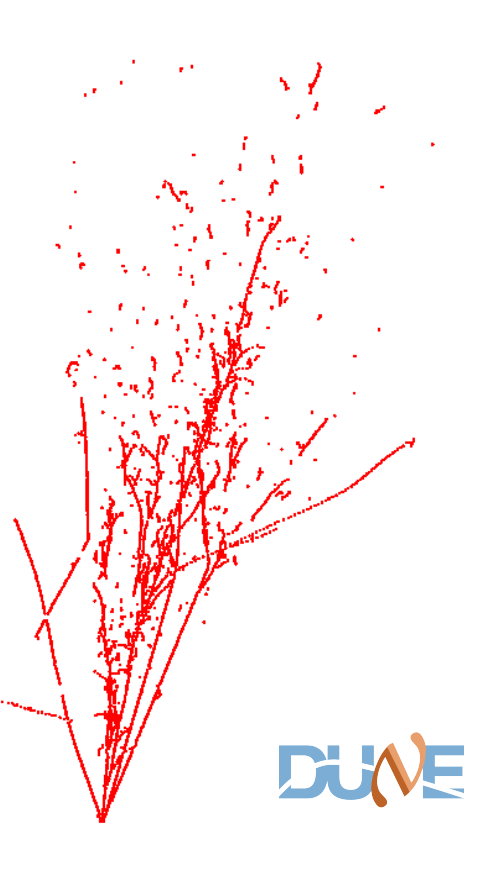

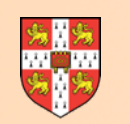

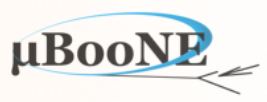

- **• Use the output of Pandora in LArSoft**
	- **Focus now on how to handle Pandora output in LArSoft**
	- **Discuss examples of static functions in larpandora/LArPandoraInterface/ LArPandoraHelper**
	- **Preparation for the next exercise: write an analyser to analyse the output of your new algorithm**

### **Disclaimer:**

### **I am definitely not a LArSoft expert!**

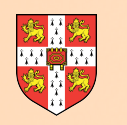

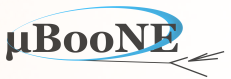

#### **Simple cartoon showing current packages and an indicative hierarchy:**

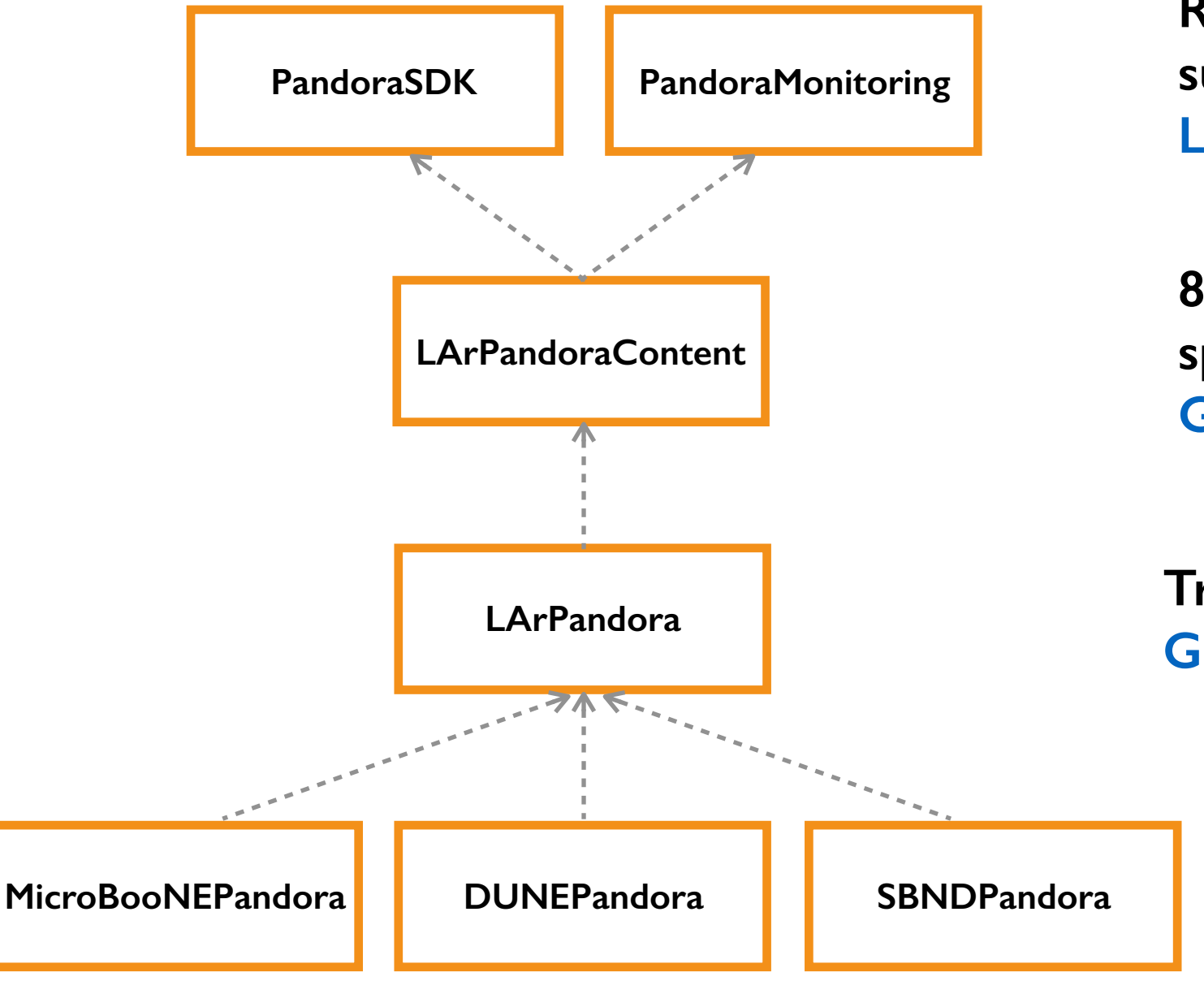

**Re-usable libraries and APIs, support multi-alg approach LArSoft external product**

**80+ pattern recognition algs, specifically for LAr TPC usage Git repo with Redmine remote**

**Translation LArSoft ← Pandora Git repo with Redmine remote**

**Any detector-specific aspects. Create Pandora Instances, define drift volumes Git repos with Redmine remote**

**Ongoing: Replace detector-specific producer modules with a single, abstracted module.**

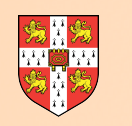

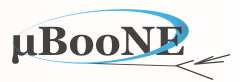

#### **Or you prefer, another way to look at the LArSoft integration, from Talk 1**

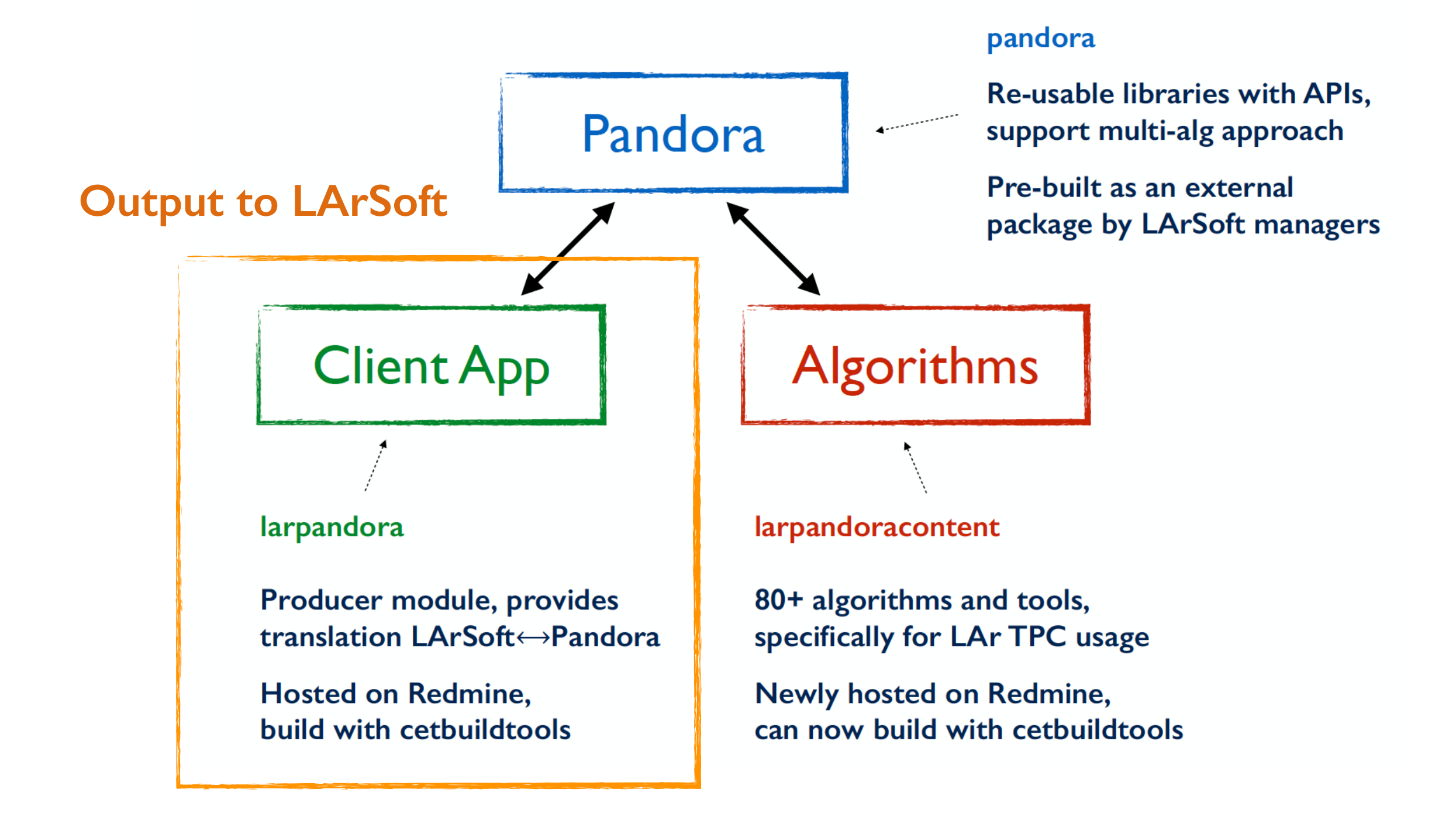

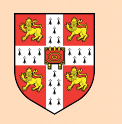

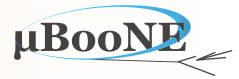

#### **Where are we?**

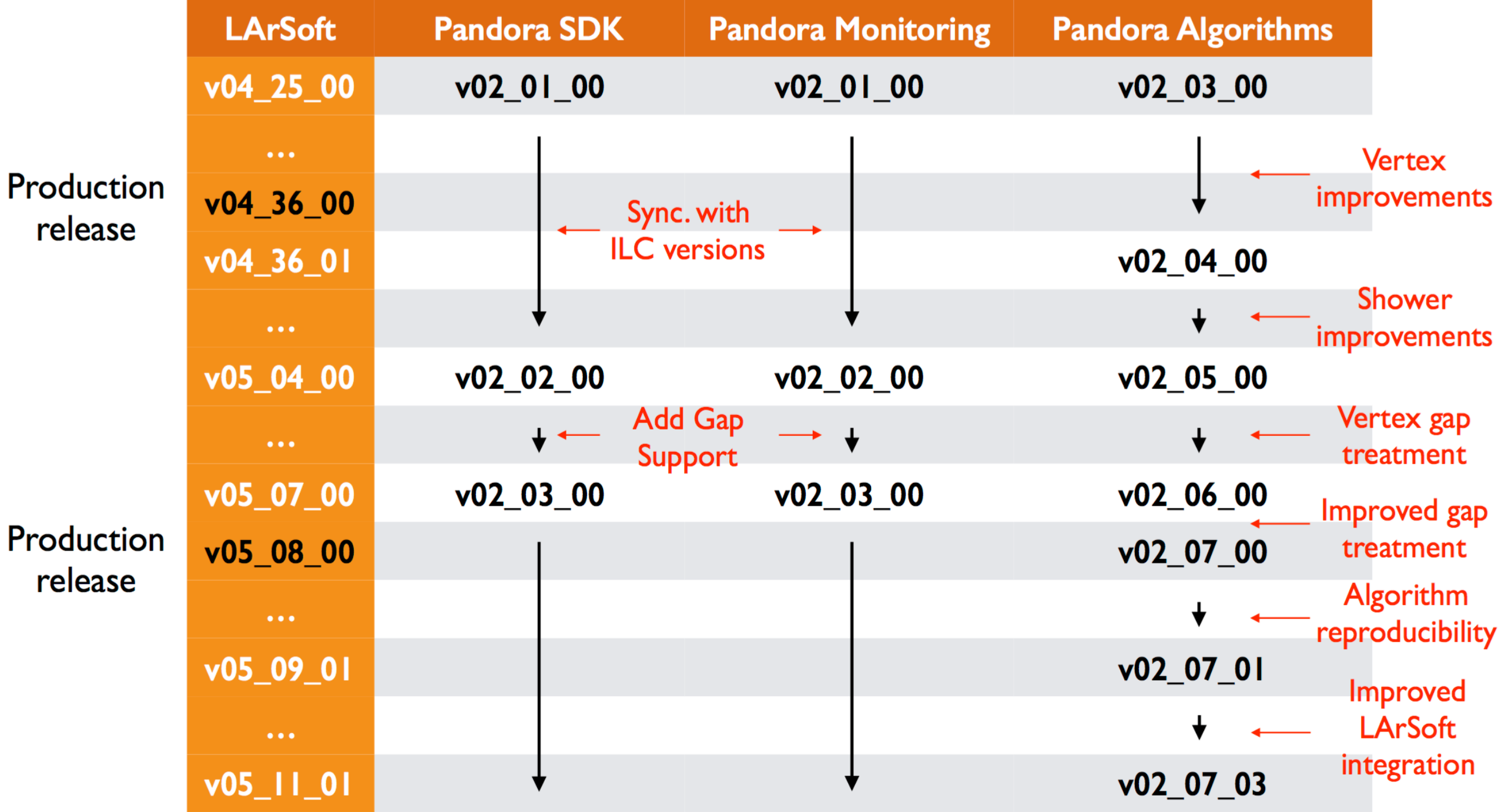

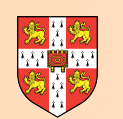

## **Pandora Output to LArSoft**

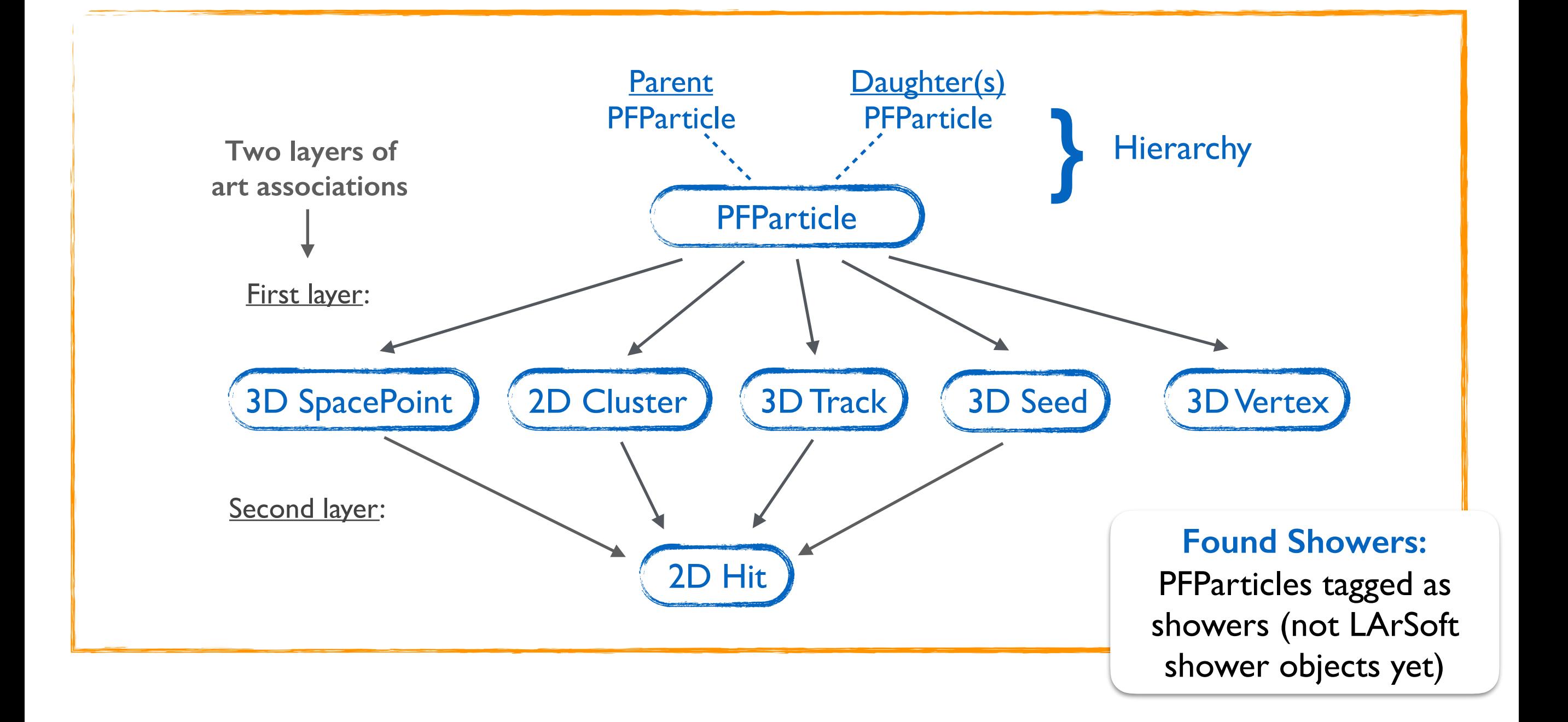

Note distinction between **Found Tracks** and **Found Showers** provided by Pandora and any downstream **Fitted Tracks** or **"Value-added" Showers** (with calorimetry information).

**µBooNE** 

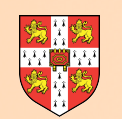

# **Pandora Output to LArSoft**

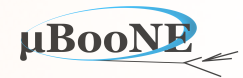

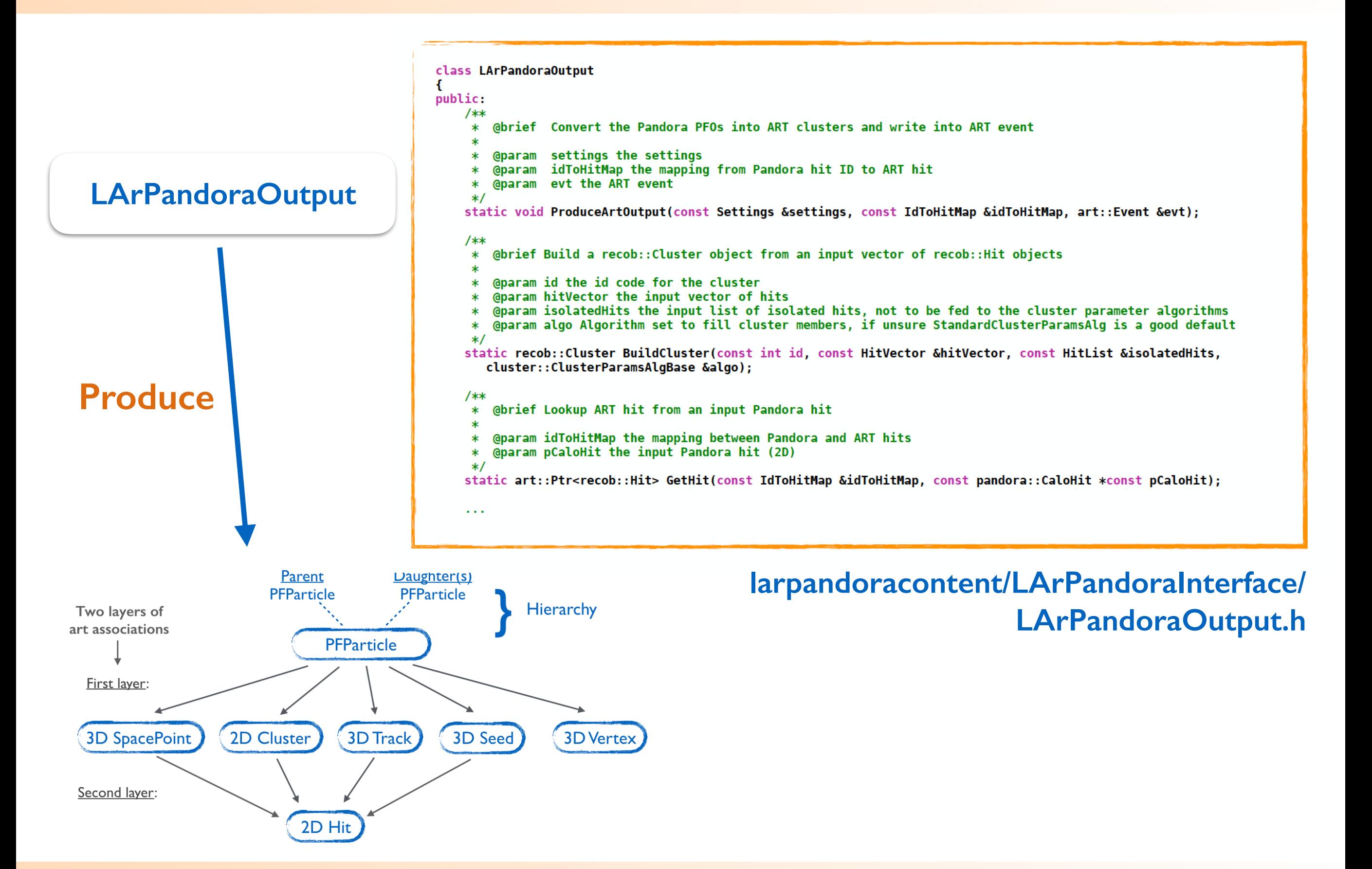

#### MicroBooNE Pandora Workshop

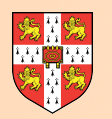

# **Pandora Output to LArSoft**

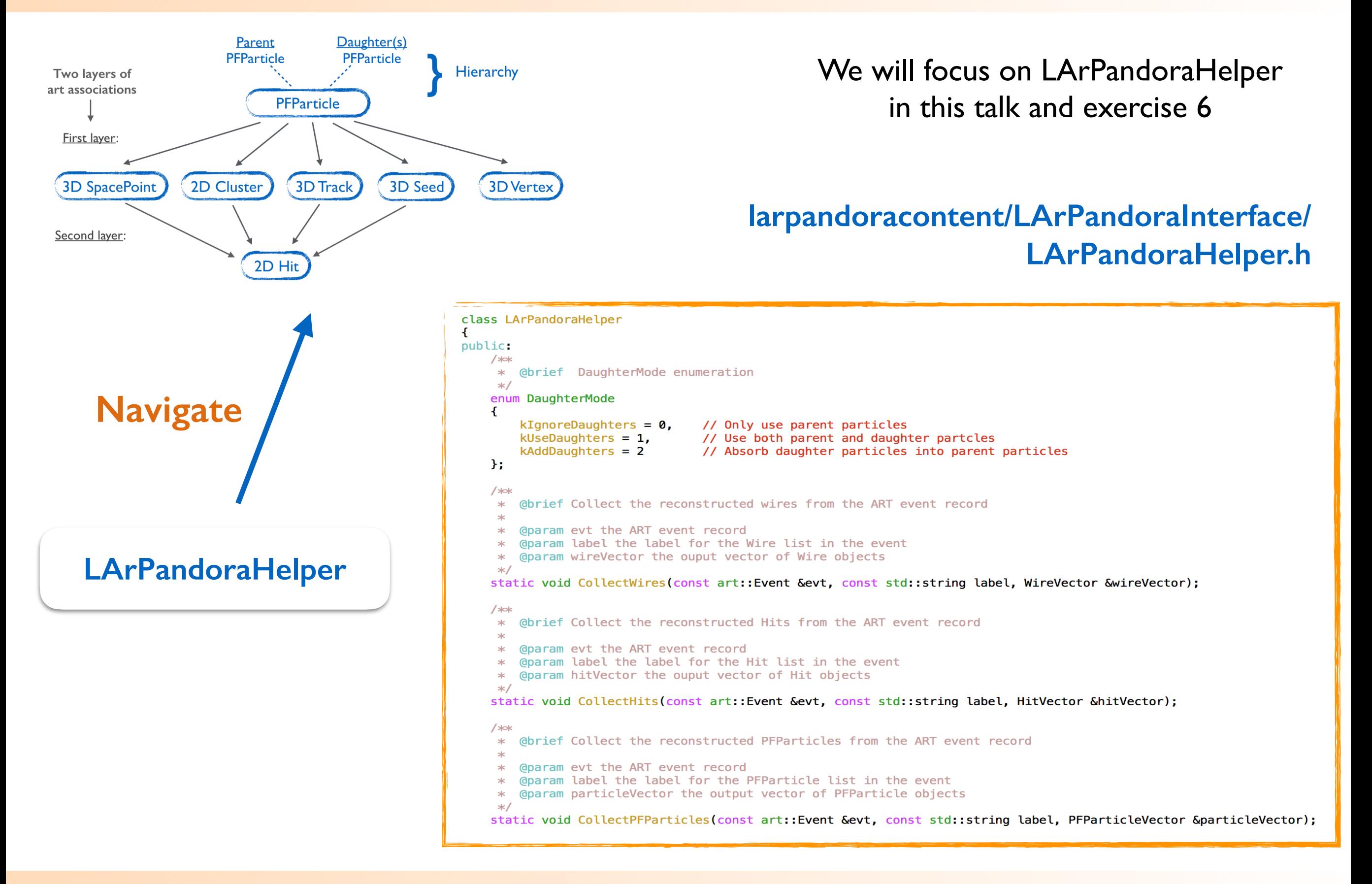

#### MicroBooNE Pandora Workshop

uBooNE

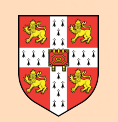

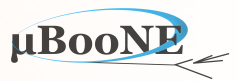

### **Warning to mariners**

- LArSoft output must be handled **carefully:** use PFParticle functionality to navigate along particle hierarchies, then must always use art associations to navigate to related objects.
	- Be consistent with hit finders and producer modules
	- Be careful when using output from cosmic and neutrino passes
	- Example usage: **larpandora/LArPandoraInterface/LArPandoraHelper**

### **Navigate carefully**

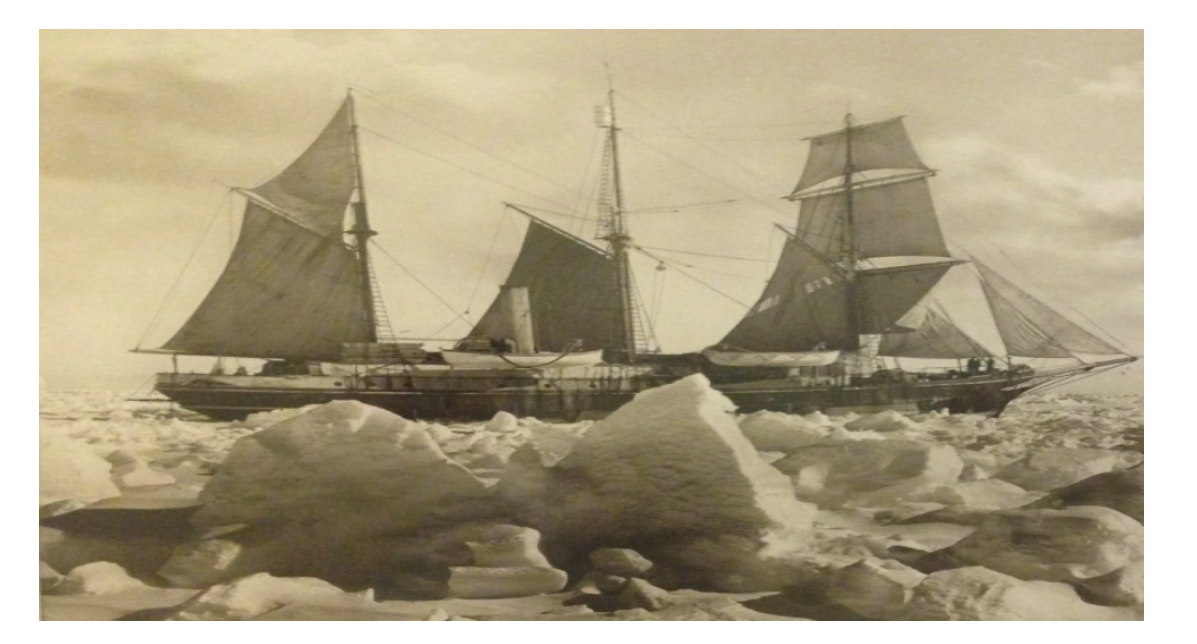

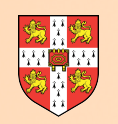

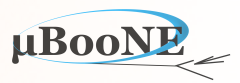

### **Warning to mariners**

•Pandora is not an alternative to (or replacement for) LArSoft. It is not a general purpose software framework to support diverse tasks through experiment life cycle.

•Instead, it tries to make multi-algorithm event reconstruction easier to design, implement, test and maintain. It takes care of most memory-management, provides visual debugging, etc.

If you are wondering about larlite… not just yet!

larpandora isn't integrated in larlite yet, at the moment is not possible to use the static functions we will see there

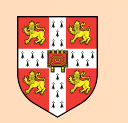

# **PandoraNu and PandoraCosmic**

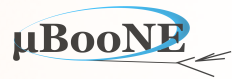

#### **Cosmic pass**

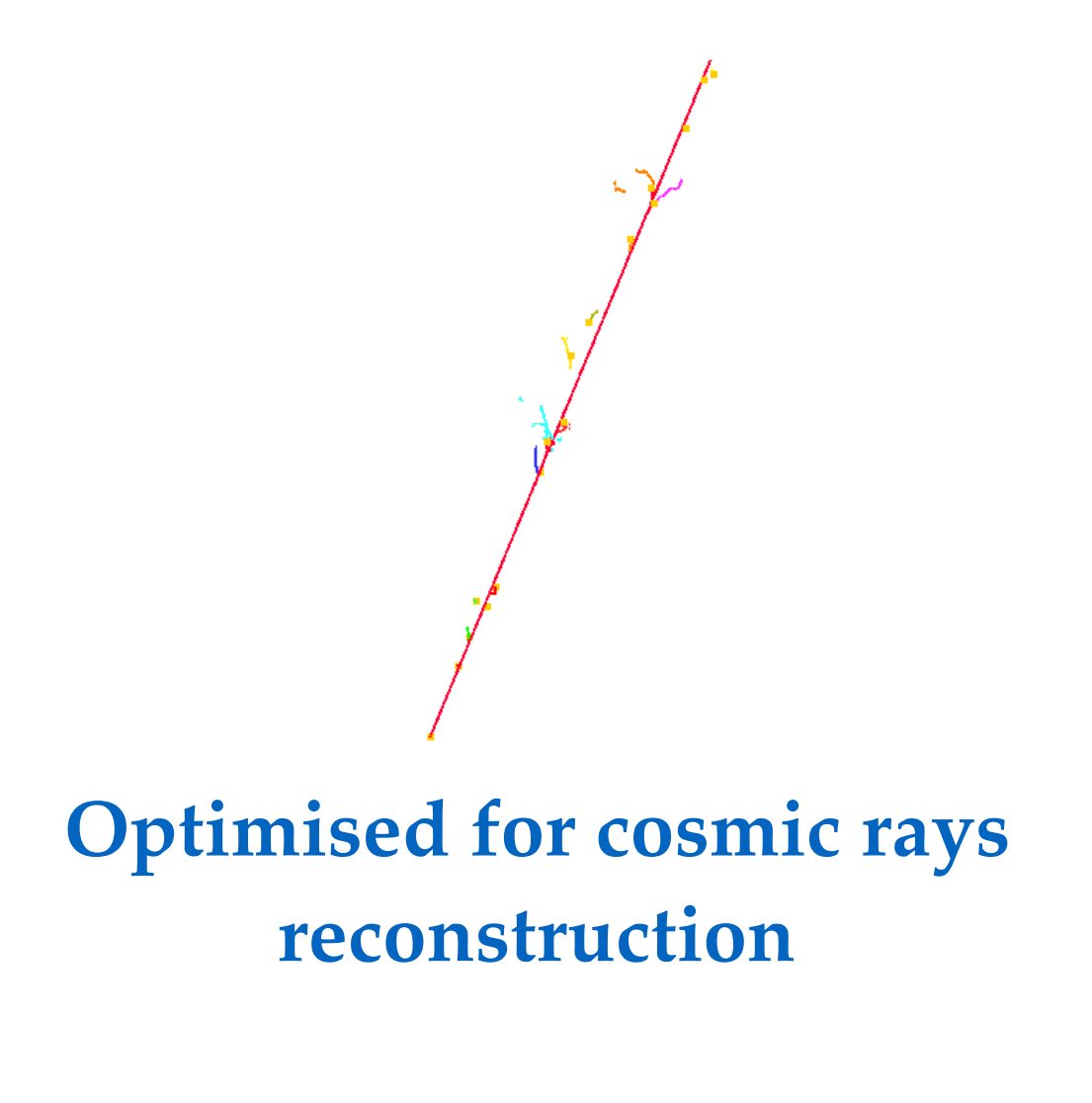

- Strongly track-oriented.
- Showers assumed to be delta-rays, added as muon daughters
- Muon vertices at track high-y position
- Producer

#### **pandoraCosmic**

• Algorithms defined by

**PandoraSettings\_MicroBooNE\_C osmic.xml** 

• Input hits

**gaushit**

```
void nmspc::MyPandoraAnalyzer::reconfigure(fhicl::ParameterSet const & pset)
{ 
  m_particleLabelCosmic = pset.get<std::string>("PFParticleModuleCosmic","pandoraCosmic"); 
  m_hitfinderLabelCosmic = pset.get<std::string>("HitFinderModuleCosmic","gaushit"); 
}
```
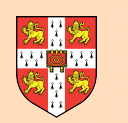

# **PandoraNu and PandoraCosmic**

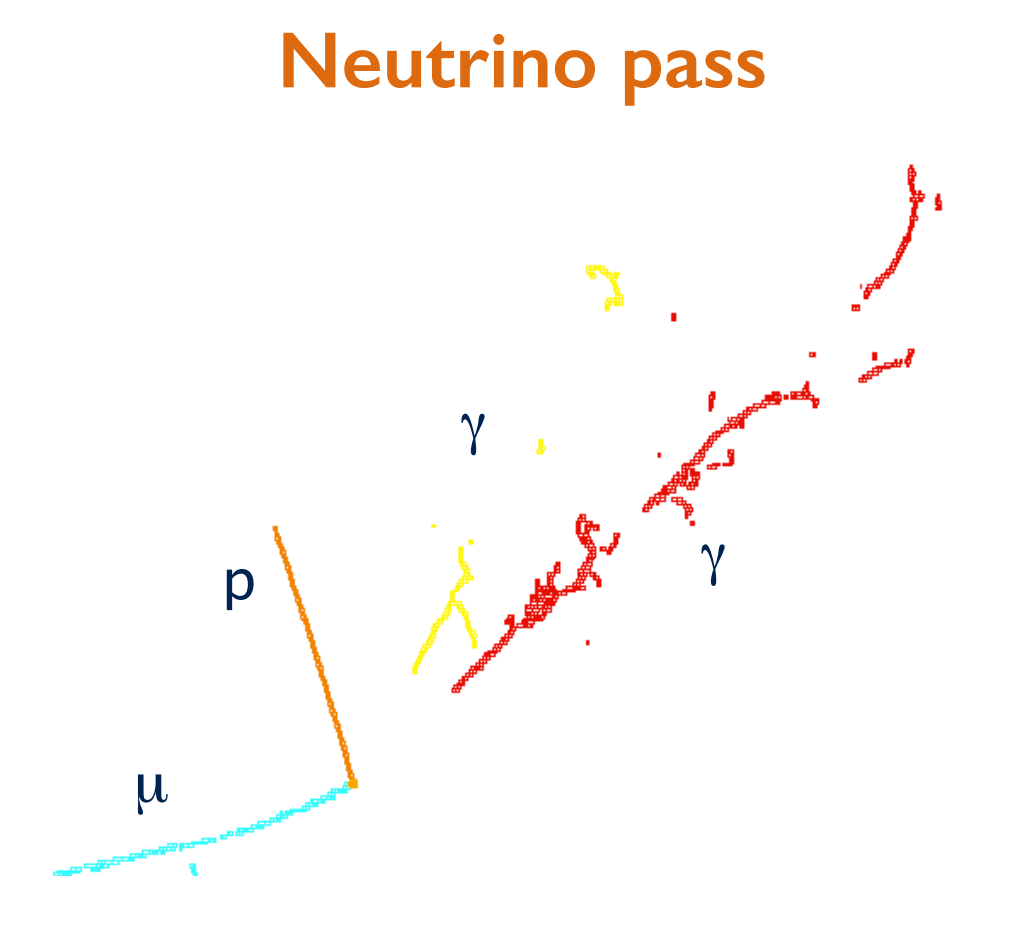

### **Optimised for neutrino reconstruction**

- Carefully finding neutrino interaction vertex
- Daughters emerging from neutrino vertex
- Producer

#### **pandoraNu**

• Algorithms defined by

**PandoraSettings\_MicroBooNE\_ Neutrino.xml** 

• Input hits

**pandoraCosmicKHitRemoval (gaushit if only BNB)**

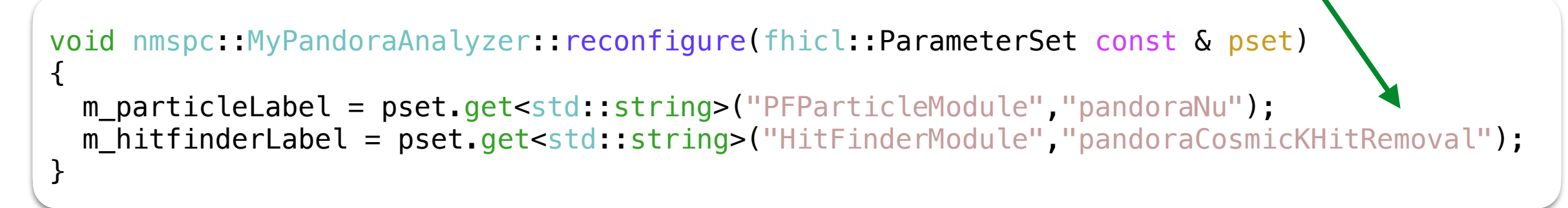

uBooNE

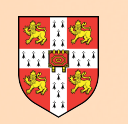

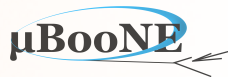

- In between both producers, cosmic tagging and cosmic hit removal happens, completely external to Pandora. This means that pandoraNu will run the neutrinointeraction oriented pass to all remaining hits after cosmic hit removal.
- So the output from pandoraCosmic will be the output obtained using all available hits (gaushit) and the output from pandoraNu will be the output obtained using available hits after cosmic hit removal (pandoraCosmicKHitRemoval)
- Same of the hits may remain after the cosmic hit removal, and then be in both outputs. So, if using both producers at the same time, check for those not repeating

As an example, you can see in the PiZeroROIFilter a function created to:

- loop over the hits in cosmic clusters (clustersToHitsCosmic map)
- compare them with hits in pandoraNu clusters (clustersToHits map)
- decide whether to usethe cosmic cluster (if hits were not re-used)

https://github.com/jzennamo/PiZeroROI/tree/feature/pfparticle\_filter/PiZeroFilter

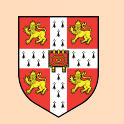

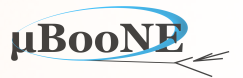

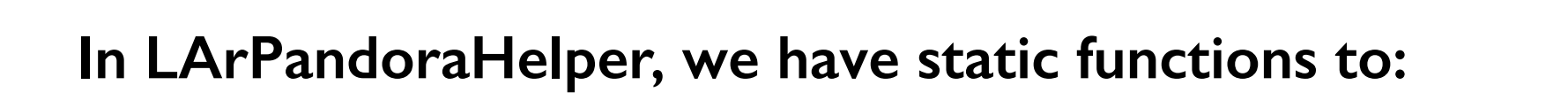

- 1. Collect Wires and Hits
- 2. Collect PFParticles, Tracks and Showers
- 3. Collect SpacePoints, Vertices and Clusters
- 4. Build maps PFParticles to Hits
- 5. Get MC particles and maps to hits
- 6. Get information about PFParticles (IsTrack?…)
- 7. Navigate PFParticles hierarchy (GetParent…)

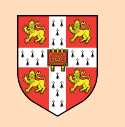

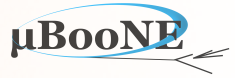

### **0) Typedef examples**

Inside LArPandoraHelper we find definitions of objects vectors or maps of other art objects to handle the output information:

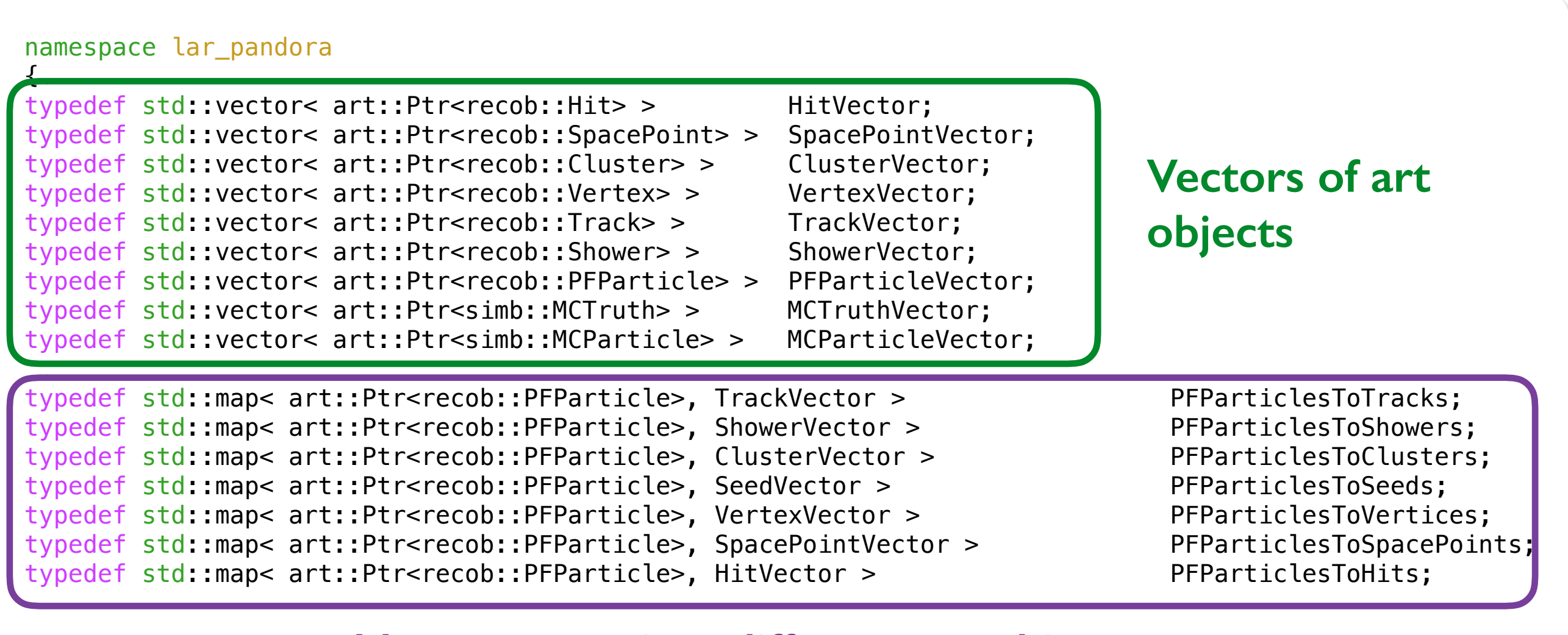

#### **Maps to associate different art objects**

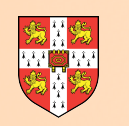

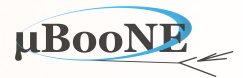

#### **1) Collect Information**

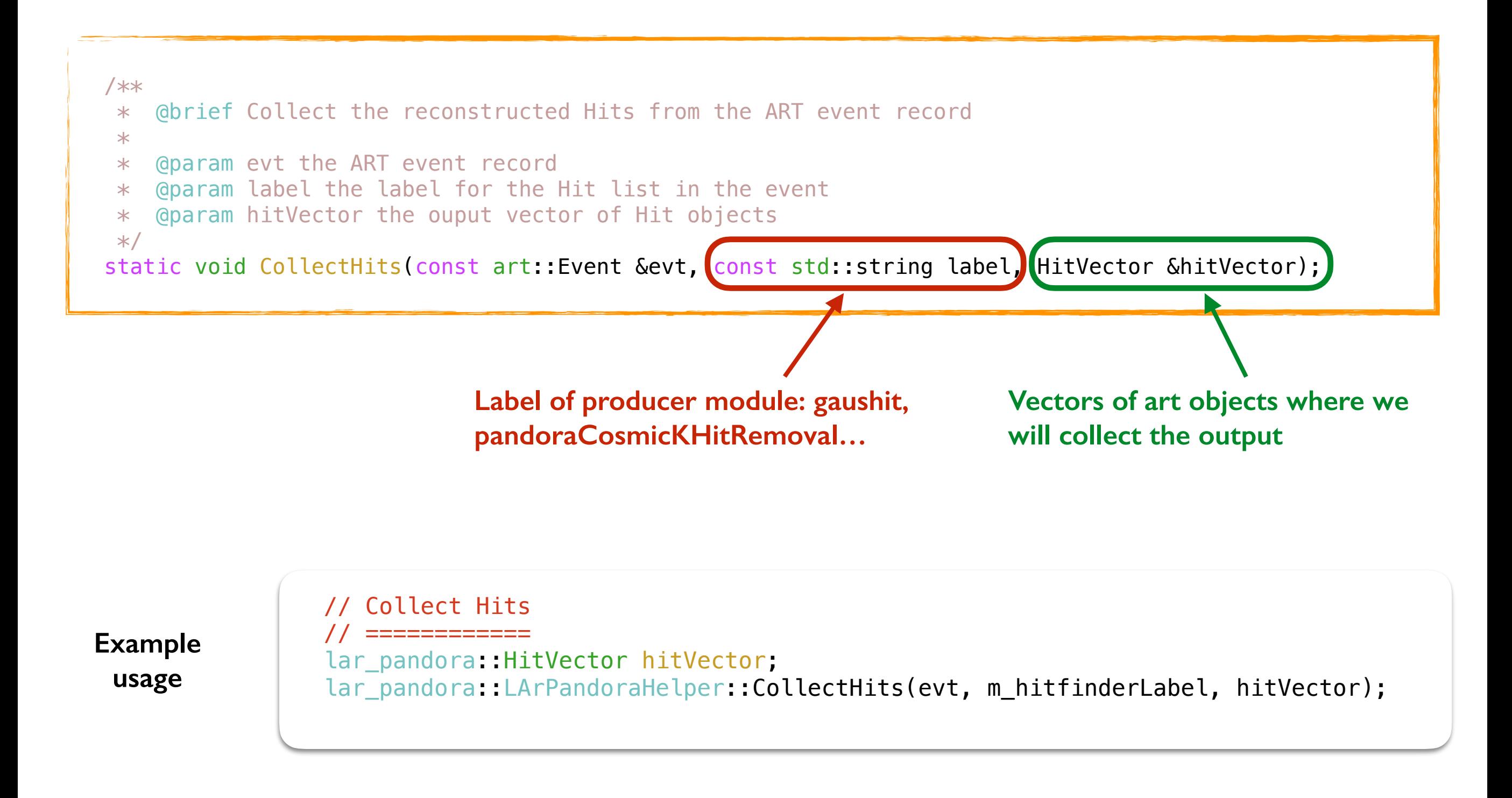

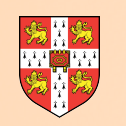

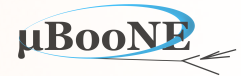

#### **1) Collect Information**

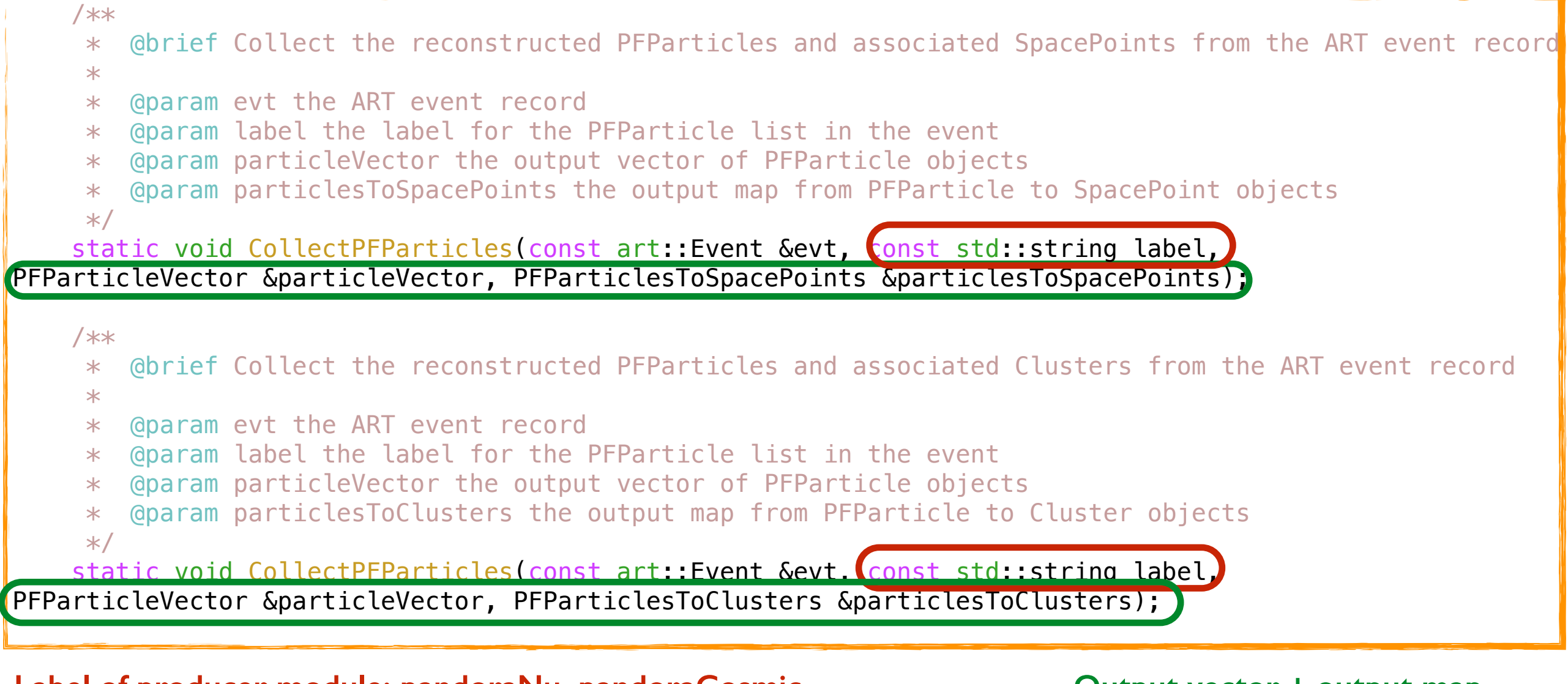

Label of producer module: pandoraNu, pandoraCosmic **bution and all of the United States and Aut**out map

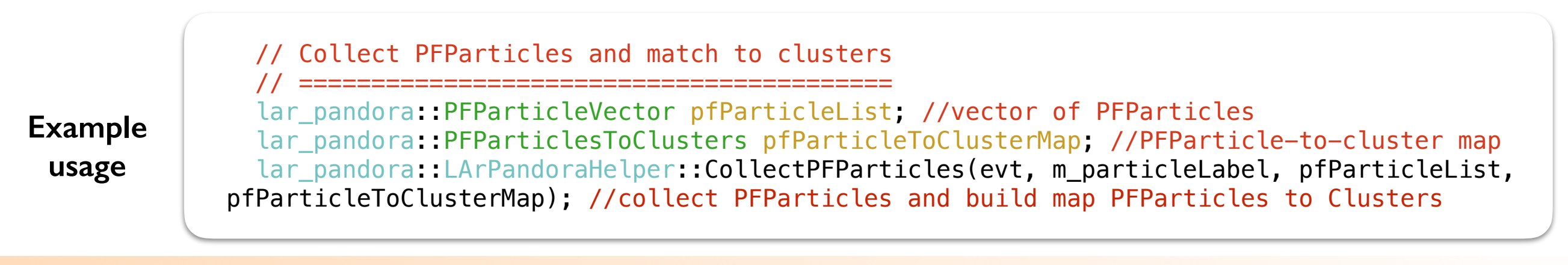

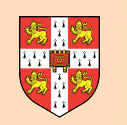

# **Pandora LArPandoraHelper**

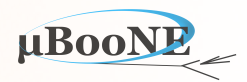

#### **1) Collect Information**

// Collect PFParticles and match to clusters

// =========================================

 lar\_pandora::PFParticleVector pfParticleList; //vector of PFParticles lar pandora::PFParticlesToClusters pfParticleToClusterMap; //PFParticle-to-cluster map lar\_pandora::LArPandoraHelper::CollectPFParticles(evt, m\_particleLabel, pfParticleList, pfParticleToClusterMap); //collect PFParticles and build map PFParticles to Clusters

#### **What is this function doing behind the scenes?**

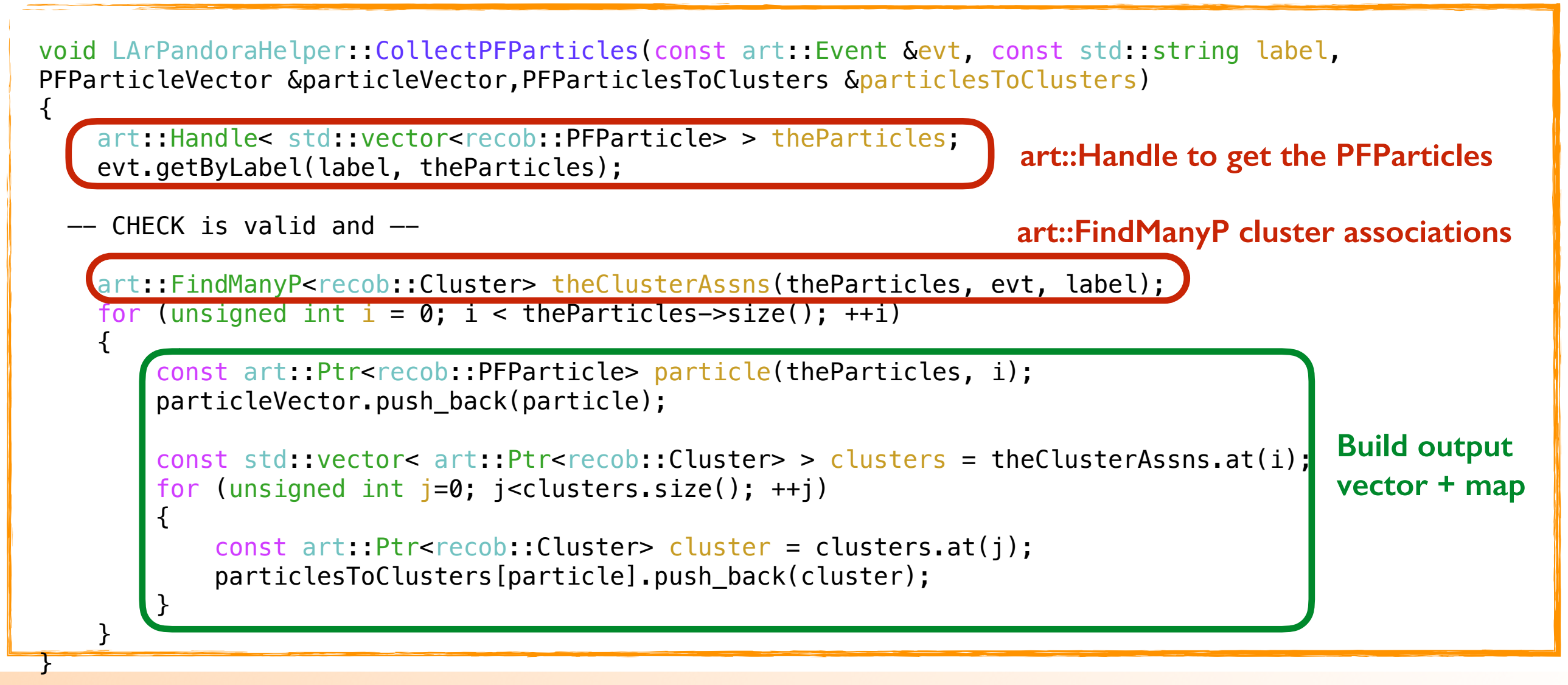

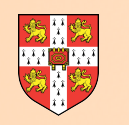

# **Pandora LArPandoraHelper**

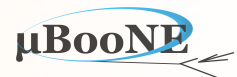

### **2) Build maps navigating first to second layer of associations**

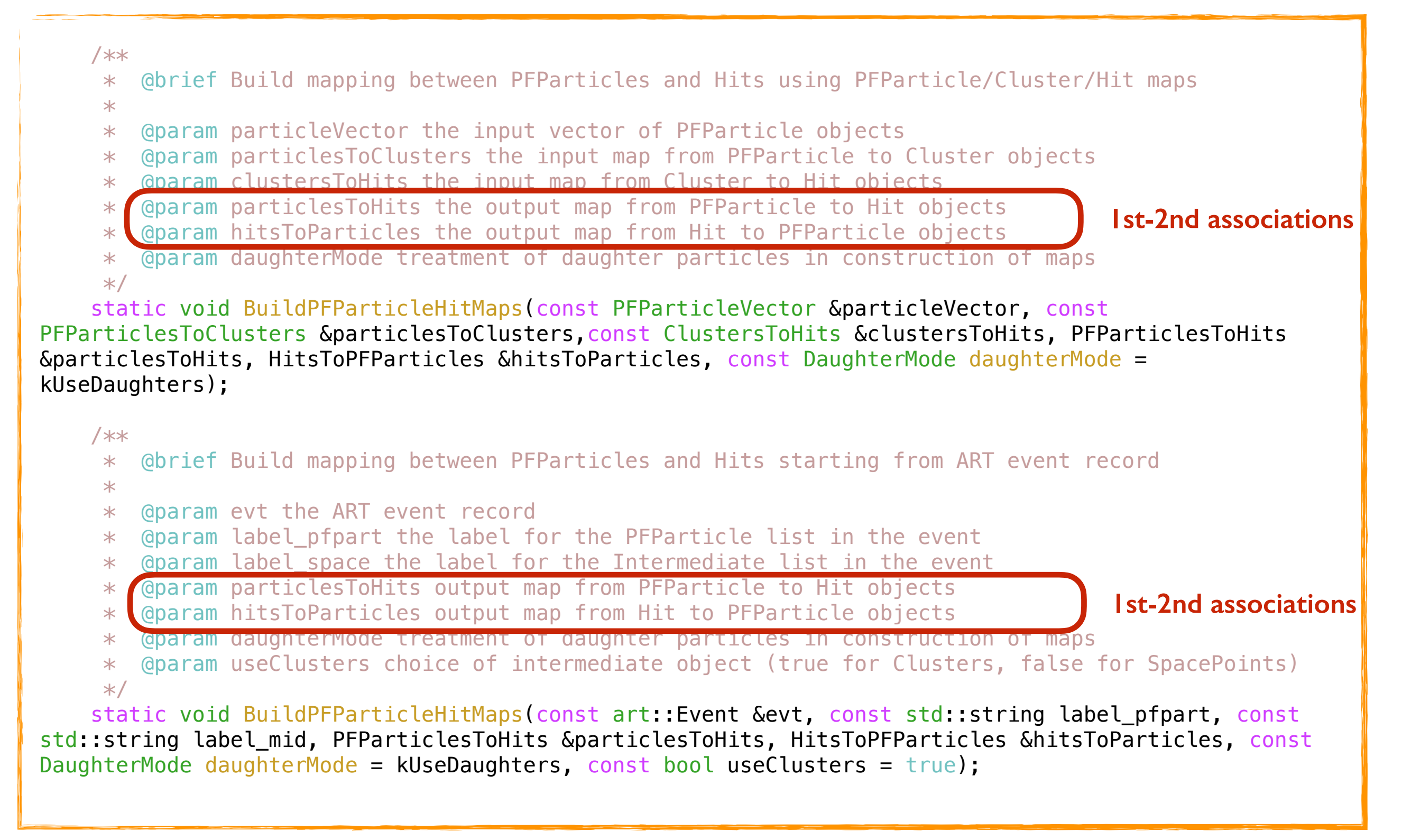

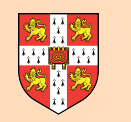

# **Pandora LArPandoraHelper**

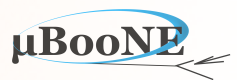

### **2) Build maps navigating first to second layer of associations**

#### **Example usage**

 // Collect PFParticles and match Reco Particles to Hits // ====================================================

 lar\_pandora::PFParticleVector recoParticleVector; lar\_pandora::PFParticlesToHits recoParticlesToHits; lar pandora: HitsToPFParticles recoHitsToParticles;

lar\_pandora::LArPandoraHelper::CollectPFParticles(evt, m\_particleLabel, recoParticleVector); lar\_pandora::LArPandoraHelper::BuildPFParticleHitMaps(evt, m\_particleLabel, m\_spacepointLabel, recoParticlesToHits, recoHitsToParticles,lar\_pandora::LArPandoraHelper::kAddDaughters)

#### **Output maps**

```
 enum DaughterMode
 { 
   kIgnoreDaughters = 0, // Only use parent particles
   kUseDaughters = 1, // Use both parent and daughter particles
    kAddDaughters = 2 // Absorb daughter particles into parent particles 
 };
```
**Basically, when building the map you can choose to use only parent particles, or parents and daughters, or absorb daughters into parents** 

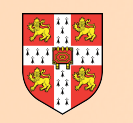

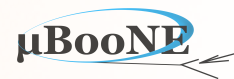

#### **2) Build maps navigating first to second layer of associations**

**What are these functions doing behind the scenes?**

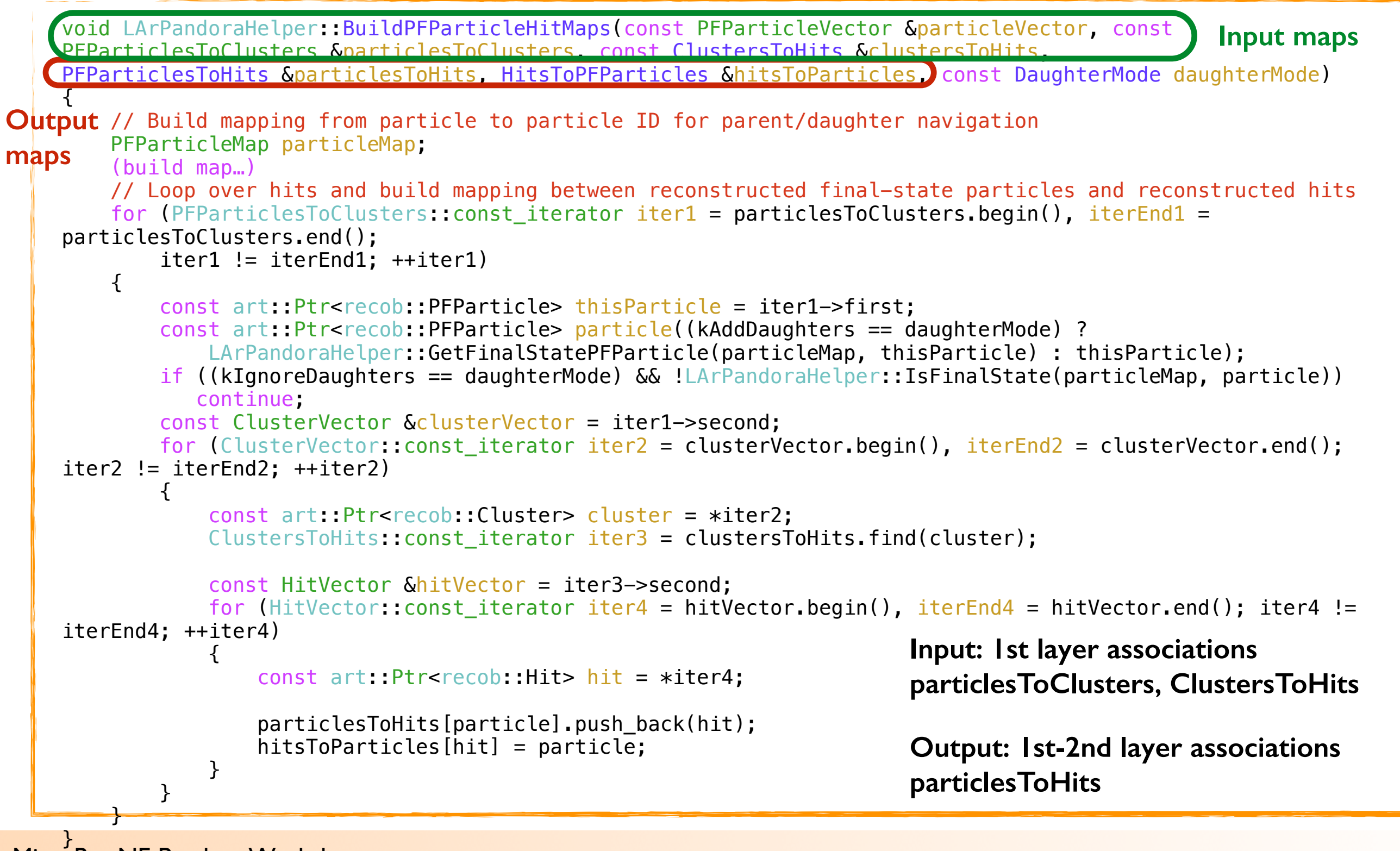

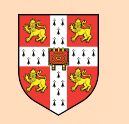

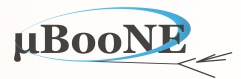

### **3) Get MC truth maps**

#### /\*\*

 \* @brief Build mapping between Hits and MCParticles, starting from Hit/TrackIDE/MCParticle information

- \*
- \* @param hitsToTrackIDEs the input map from hits to true energy deposites
- \* @param truthToParticles the input map of truth information
- \* @param particlesToHits the mapping between true particles and reconstructed hits
- \* @param hitsToParticles the mapping between reconstructed hits and true particles
- \* @param daughterMode treatment of daughter particles in construction of maps  $*$ /

 static void BuildMCParticleHitMaps(const HitsToTrackIDEs &hitsToTrackIDEs, const MCTruthToMCParticles &truthToParticles,MCParticlesToHits &particlesToHits, HitsToMCParticles &hitsToParticles, const DaughterMode daughterMode = kUseDaughters);

#### /\*\*

 \* @brief Build mapping between Hits and MCParticles, starting from ART event record  $\star$ 

- \* @param evt the ART event record
- \* @param label the label for the truth information in the event
- \* @param hitVector the input vector of reconstructed hits
- \* @param particlesToHits the output mapping between true particles and reconstructed hits
- \* @param hitsToParticles the output mapping between reconstructed hits and true particles
- \* @param daughterMode treatment of daughter particles in construction of maps  $*$ /

 static void BuildMCParticleHitMaps(const art::Event &evt, const std::string label, const HitVector &hitVector,MCParticlesToHits &particlesToHits, HitsToMCParticles &hitsToParticles, const DaughterMode daughterMode = kUseDaughters);

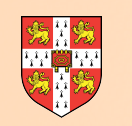

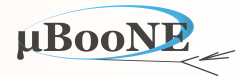

### **4) Get PFParticle info and hierarchy**

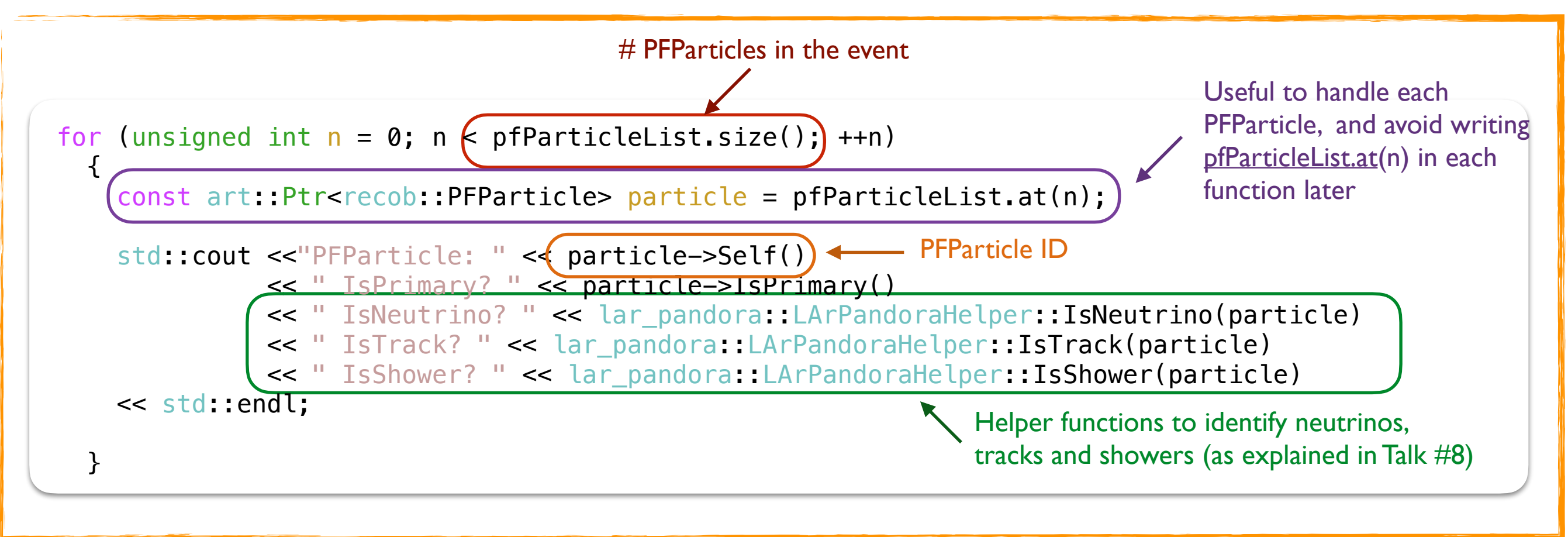

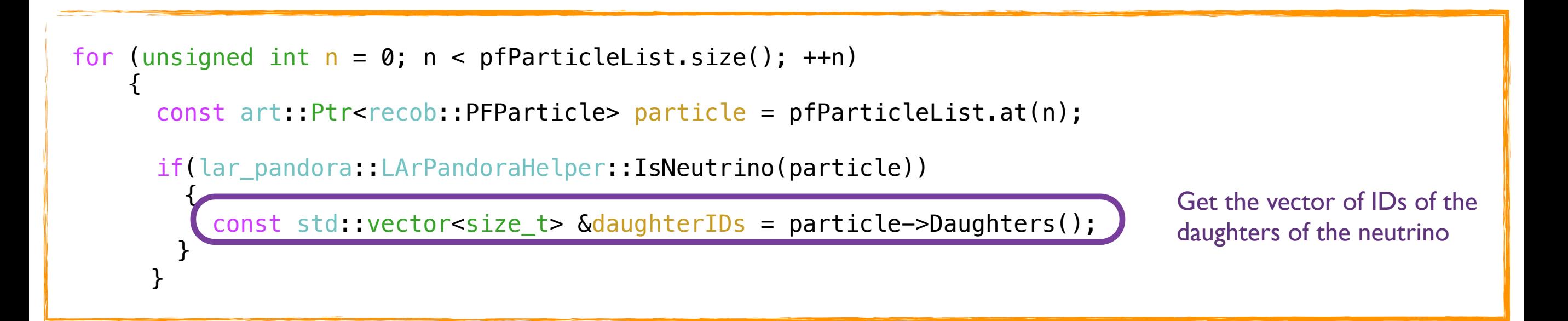

#### MicroBooNE Pandora Workshop

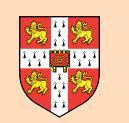

# **Pandora Examples in AnaTree**

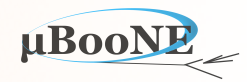

uboonecode/uboone/AnalysisTree/AnalysisTree\_module.cc

```
 // * PFParticles 
    lar_pandora::PFParticleVector pfparticlelist; 
   lar pandora::PFParticlesToClusters pfParticleToClusterMap;
    lar_pandora::LArPandoraHelper::CollectPFParticles(evt, fPFParticleModuleLabel, 
 pfparticlelist, pfParticleToClusterMap); 
    if(fSavePandoraNuVertexInfo) { 
      lar_pandora::PFParticleVector particleVector; 
      lar_pandora::LArPandoraHelper::CollectPFParticles(evt, fPandoraNuVertexModuleLabel, 
particleVector); 
      lar_pandora::VertexVector vertexVector; 
      lar_pandora::PFParticlesToVertices particlesToVertices; 
     lar_pandora::LArPandoraHelper::CollectVertices(evt, fPandoraNuVertexModuleLabel,
vertexVector, particlesToVertices); 
         … 
         … 
  lar pandora:: PFParticleVector neutrinoPFParticles;
   lar_pandora::LArPandoraHelper::SelectNeutrinoPFParticles(pfparticlelist, neutrinoPFParticles); 
   PFParticleData.pfp_numNeutrinos = neutrinoPFParticles.size(); 
         …
```
Thanks to Jack Weston (Cambridge)

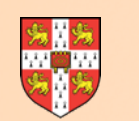

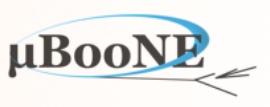

### **Ready for exercise 6 !**

**We are going to build an analyser using Pandora information to test our new cluster merging algorithm\*** 

#### **PLAN!**

 **In this example exercise, we will be interested in finding:** 

- 1. PFParticles in our event which are track-like and daughters of the neutrino (with more daughters in case more than one neutrino)
- 2. Select from the above those with 3 clusters
- 3. Select from the above those with a minimum number of hits in each cluster
- 4. Build a map of matches comparing reconstructed and MC true particles
- 5. Print matching hits reco-true in each view (cluster)

\*Don't worry if you didn't finish your new algorithm, just use a reco2 input file as in exercise I

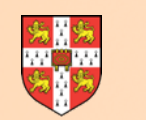

# **Handling Pandora Output to LArSoft**

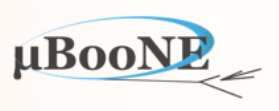

### **Ready for exercise 6 !**

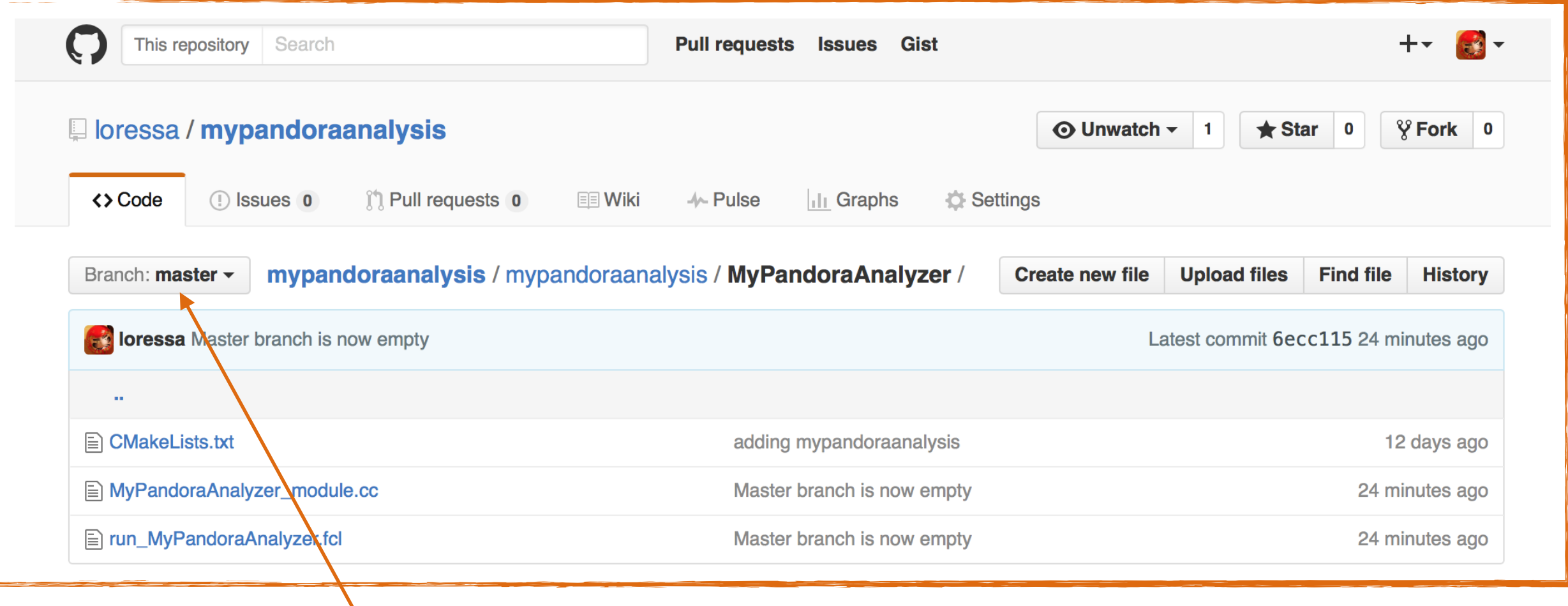

#### There are two branches:

- **master**: with an empty analyser to start writing it from scratch
- **final**: with the complete analyser after following these pages

Follow instructions in Exercise 6 slides

MicroBooNE Pandora Workshop 26

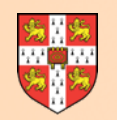

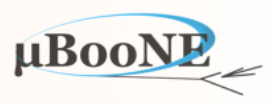

# **Questions?**